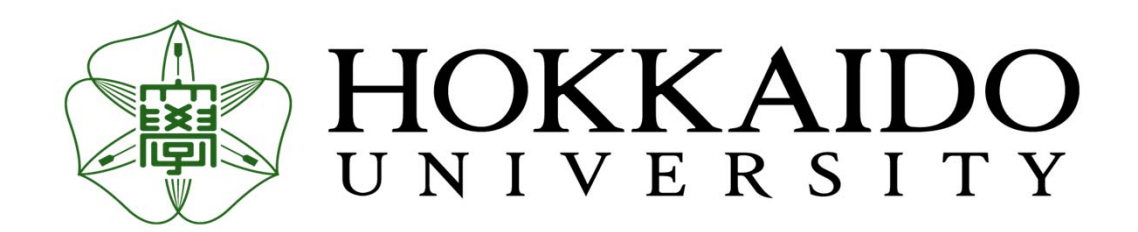

# Tumor profiling testの実践 MSK-IMPACT

### 北海道大学病院 臨床研究開発センター 特任助教 天野虎次

第25回抗悪性腫瘍薬開発フォーラム『ゲノム医療実用化の最前線』 @ 2018/06/30

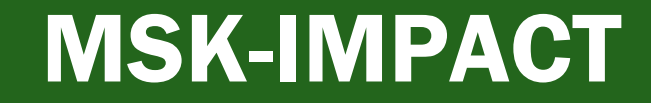

The Journal of Molecular Diagnostics, Vol. 17, No. 3, May 2015

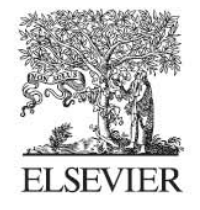

the Journal of **Molecular Diagnostics** 

jmd.amjpathol.org

### **Memorial Sloan Kettering-Integrated Mutation Profiling of Actionable Cancer Targets** (MSK-IMPACT)

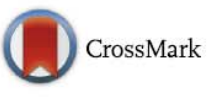

### A Hybridization Capture-Based Next-Generation Sequencing **Clinical Assay for Solid Tumor Molecular Oncology**

Donavan T. Cheng,\* Talia N. Mitchell,\* Ahmet Zehir,\* Ronak H. Shah,\* Ryma Benayed,\* Aijazuddin Syed,\* Raghu Chandramohan,\* Zhen Yu Liu,\* Helen H. Won,\* Sasinya N. Scott,\* A. Rose Brannon,\* Catherine O'Reilly,\* Justyna Sadowska,\* Jacklyn Casanova,\* Angela Yannes,\* Jaclyn F. Hechtman,\* Jinjuan Yao,\* Wei Song,\* Dara S. Ross,\* Alifya Oultache,\* Snjezana Dogan,\* Laetitia Borsu,\* Meera Hameed,\* Khedoudja Nafa,\* Maria E. Arcila,\* Marc Ladanyi, \*<sup>†</sup> and Michael F. Berger\*<sup>†</sup>

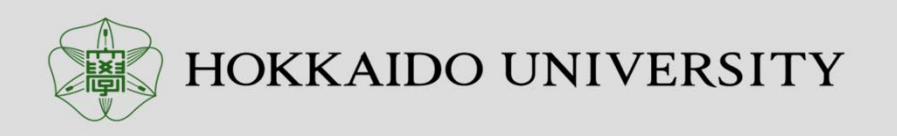

## MSK-IMPACT Clinical Workflow

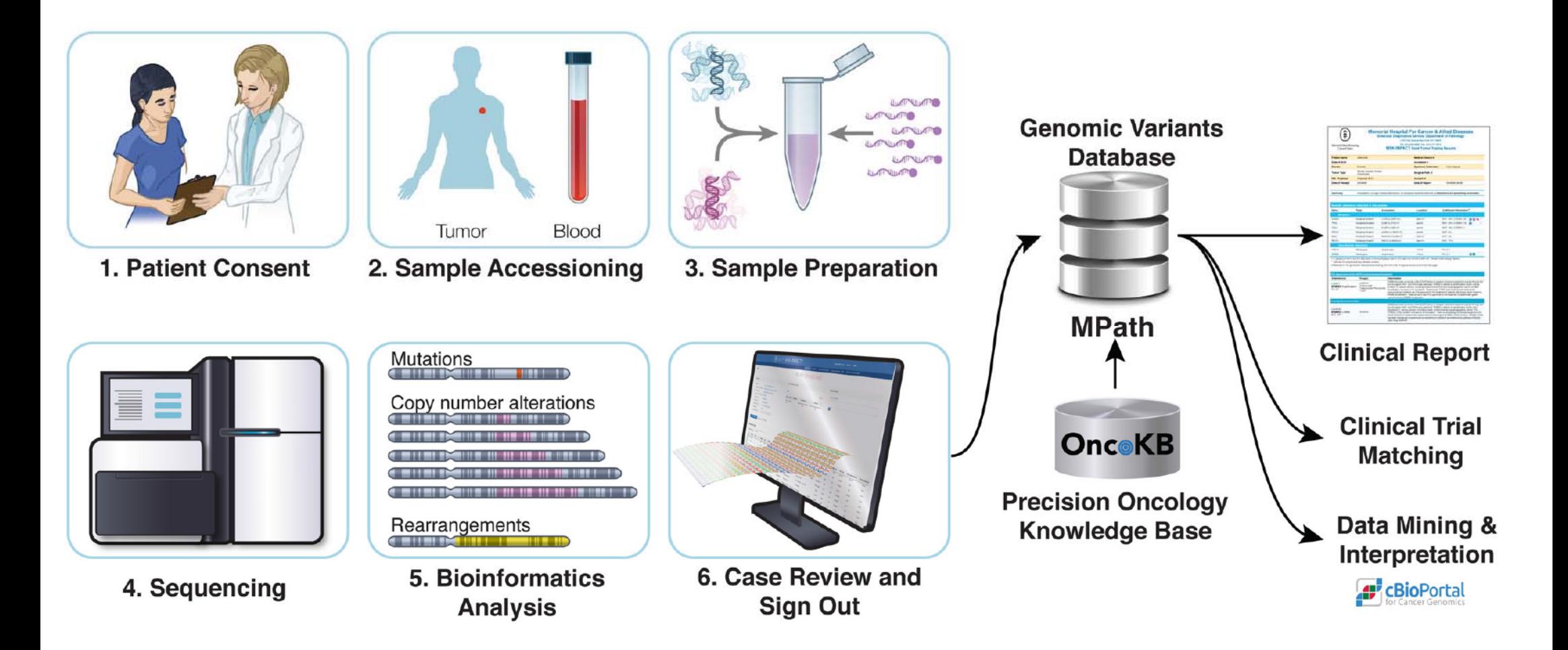

Zehir et al., Nat Med. 2017 June ; 23(6): 703–713

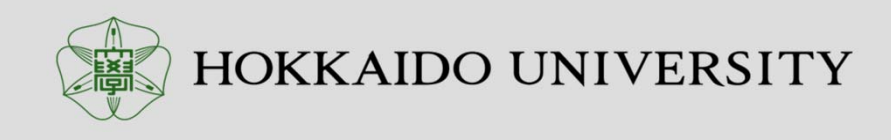

# MSK-IMPACT Bioinformatics Team

### < Pathology : Diagnostic Molecular Pathology Service >

### Dr. Ladanyi (PI) Lab

- 主なStuff : 8 人
- Researcher : 10+人
- Technician: 4+人(MSK-IMPACT専任)

### < CMO (Center for Molecular Oncology) >

- Dr. Berger (PI) Lab
	- Researcher : 6+人
	- MSK-IMPACT Bioinformatics team : 8人  $\,$

### cBioPortal Bioinformatics team : 20人 +  $\,$  SE(10+人)  $\,$

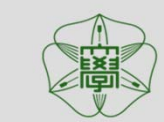

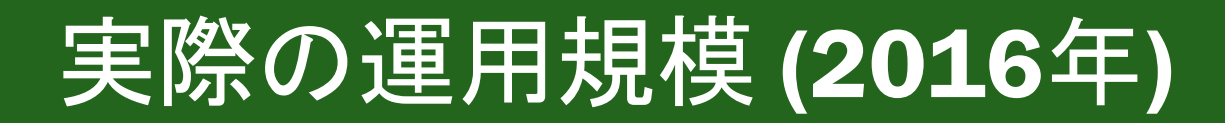

### - IMPACT update(2016/06/13); 4 batch 12pool ( n=12142 )

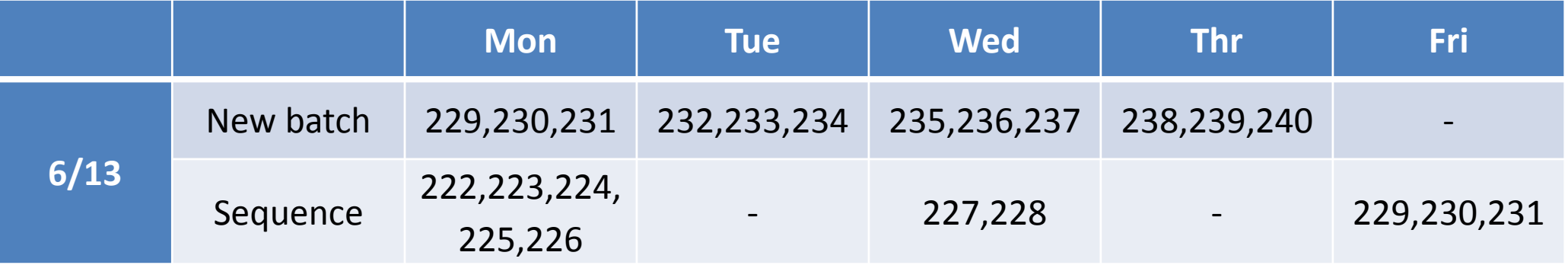

- 100-140 patients/week ( 1 pool = 10~12 case )
- Turn Around Time :  ${\bf 14+} \boxminus$  (accession ~ sign out)
- •QC meeting : 毎週月曜:60分程度
- •sign-out : Pathologistと日程調整して適宜 (20 case / mtg)

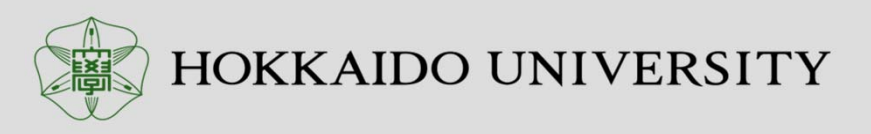

## MSK-IMPACT-pipeline

### ● 使用している解析ツールは一般的なもの。 GATK, Picard, samtools 等々。

● 使用するpackageの選択は、比較検討を行って確認して決定 している。( ABRA 、Delly など)

● Filteringおよび一部の解析に自作プログラムを使用

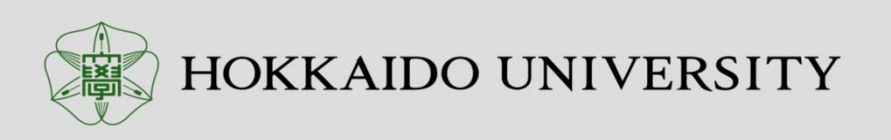

## Analysis (GATK Best Practices)

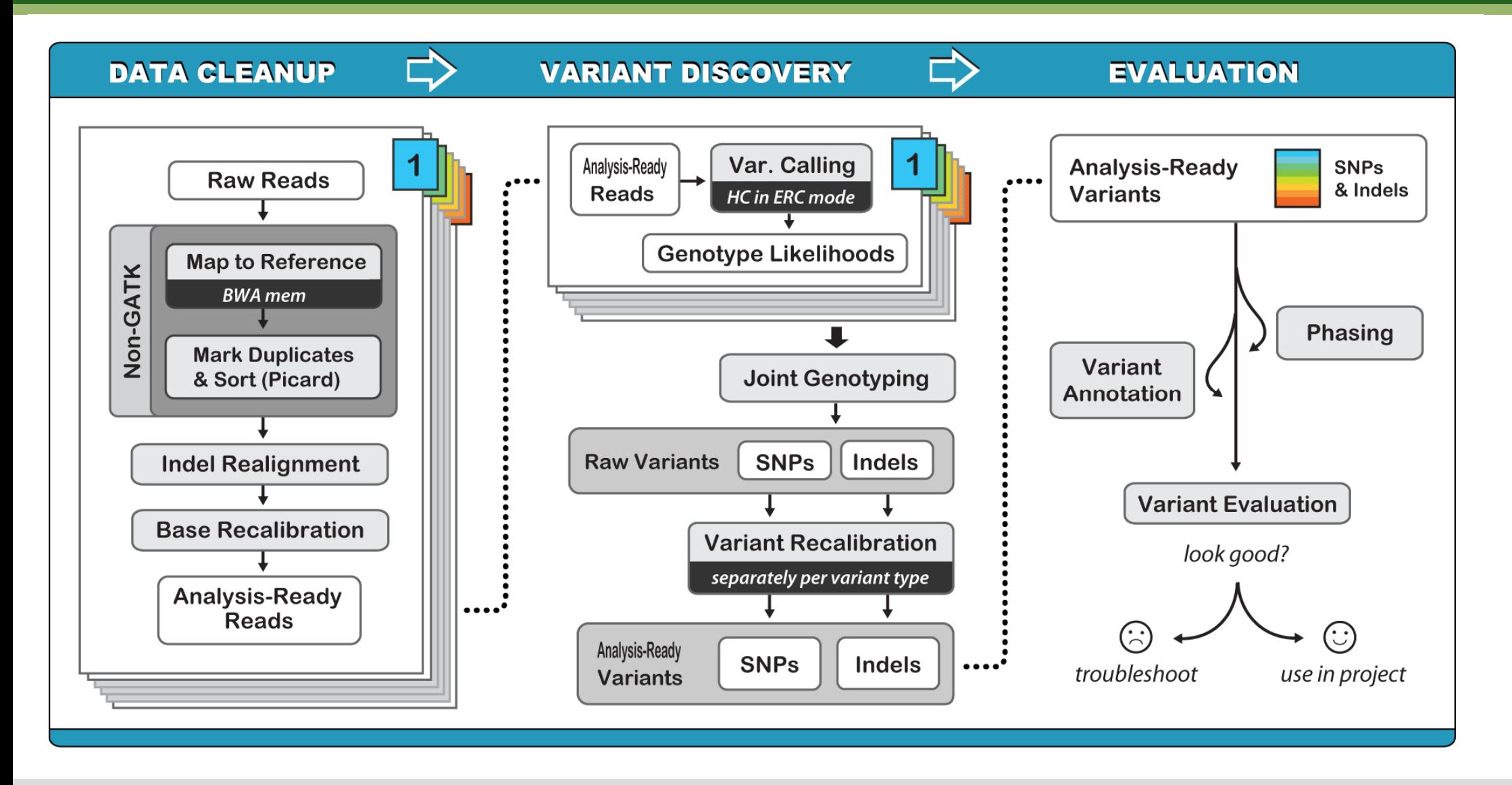

https://software.broadinstitute.org/gatk/

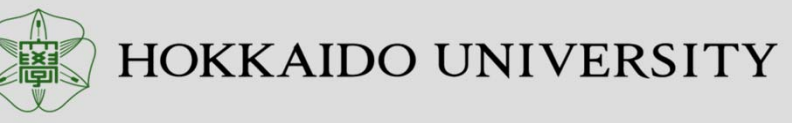

### Example of the Package Comparison

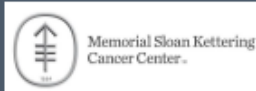

### The IMPACT of INDEL realignment: Detecting insertions and deletions longer than 30 base pairs with ABRA

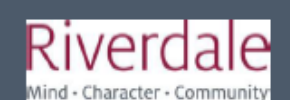

Kirk Thaker<sup>2</sup>, Ronak Shah<sup>2</sup>, Michael Berger<sup>2</sup><br><sup>3</sup> Riverdale Country School, Bronx, NY, <sup>2</sup> Depa **Thent of Pathology, Memorial Sloan Kettering Cancer Center, New York, NY** 

#### **ABSTRACT**

#### **Background**

Cancer is a disease of the genome - most of its forms result from a buildup of genetic cancer is a cisease or the genome – most or its forms result from a buildup or generic<br>alterations that, directly or indirectly, allow the patient's cells to proliferate without restraint For decades, identifying and targeting cancer mutations for treatment was impractical due to the limitations of sequencing technology. However, the rise of high-throughput nextgeneration sequencing (NGS) tools has allowed researchers to rapidly and cheaply sequence<br>large, targeted regions of DNA, MSK-IMPACT (Memorial Sloan Kettering - Integrated Mutation Profiling of Actionable Cancer Targets), a sequencing platform with an associated computational pipeline, takes advantage of improvements in sequencing technology to analyze tumor specimens for clinically actionable variants in 341 cancerassociated genes. Critical to IMPACT's efficacy is the detection of somatic DNA alterations like INDELs, which are insertions or deletions of nucleotides. Current sequence aligners have difficulty accurately mapping reads (short, overlapping DNA sequences) containing more than a single hase change. Iet alone reads containing INDELs. This flaw necessitates the use of INDEL realigners, which rearrange reads in regions where INDELs might exist in order to identify them more easily. Currently, the INDEL realignment software associated with MSK-IMPACT's computational pipeline, the Genome Analysis Toolkit's IndelRealigner (GATK), can only efficiently resolve INDELs shorter than 30 base pairs, which limits the platform's reliability for INDEL detection. Thus, we tested and compared the performance of a new INDEL realigner called ABRA (Assembly Based Re-Aligner) to that of GATK's IndelRealisms

#### Objectives

- 1. To resolve poorly aligned genomic regions caused by occurrence of INDELs and repeat sequences
- 2. To improve INDEL detection performance with emphasis on both finding INDELs longer than 30 by and so impossing the accuracy of each INDEIs variant frequency

#### **METHODS**

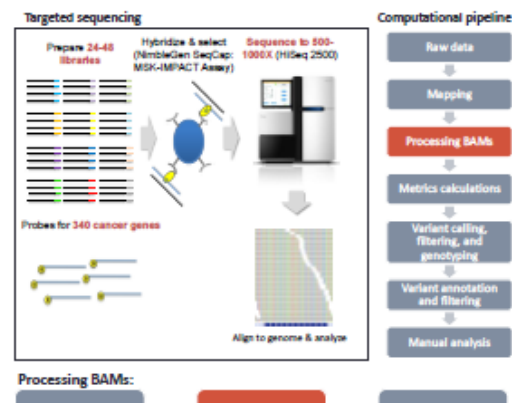

ase quality PICARD tool

The Importance of IMPACT is twofold: It allows oncologists to better understand their patient's disease and decide upon treatment and researchers can use it to retroactively analyze tumor specimens for common mutations

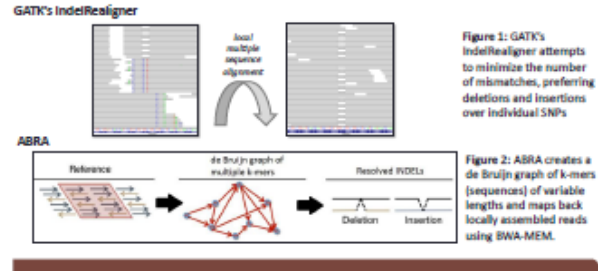

#### **RESULTS**

#### ABRA increases supporting evidence for already-existing INDEL calls

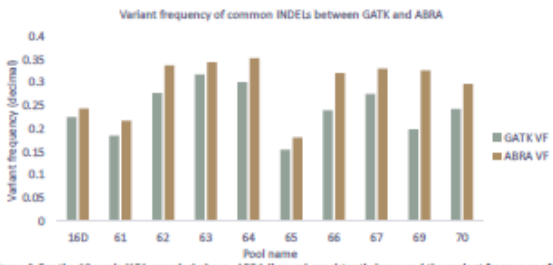

Figure 4: For the 10 pools (151 samples) above, ABRA (brown) consistently increased the variant frequency of INDELs also found by GATIS's IndelBealigner (green)

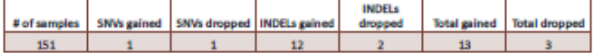

Table 1: After realignment with ABRA and GATK on a common set of mutations, we found that ABRA increased the variant frequency of 13 of those events, letting them pass our filters and be called as significant by the pipeline. Although GATK had already detected those events. ABRA increased our confidence in those calls, to the point where we could consider them meaningful

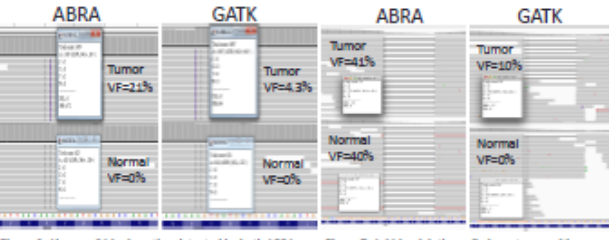

Figure 6: Above, a 21 bp insertion detected by both ARRA and GATK in the MAP3K1 gene. Here we clearly see that ABRA's alignment exhibits a tumor variant frequency that is almost 5 times higher than that of GATK's IndelRealigner.

Figure 7: A 41 bo deletion called as a true positive with GATK because of no presence in the normal is found to be a sequencing artifact after applying ABRA as a realigner.

#### ABRA resolves poorly aligned regions

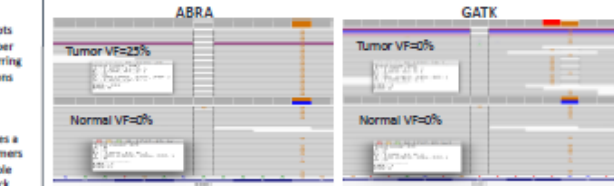

Figure 8: A deletion and another mutation event called by GATK in the BARD1 gene was resolved far more cleanly by ABRA into a single deletion event with a separate SNV farther away.

ABRA detects INDELs longer than 30 base pairs where GATK cannot

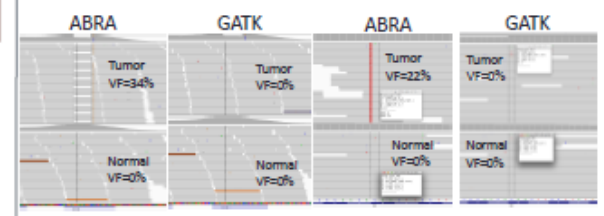

Figure 9: Here, ABRA is able to detect a significant exon 11 insertion (4Sbp) and deletion (42bp) in the KIT cane, which is usually relevant for nationts with castroletestinal cancer

#### ABRA presents a more parsimonious alignment of the sequencing data.

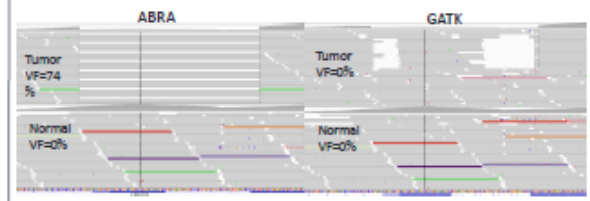

Figure 10: ABRA is able to resolve a large deletion (>100bp) in the HRAS gene, which can significantly impact patient treatment and prognosis in bladder cancer.

#### **CONCLUSIONS**

- ABRA increased our confidence in already existing variant calls by increasing the variant frequency of the alternate allele
- ABRA detected INDELs longer than 30 base pairs, especially in regions that previously exhibited "messy" or unclear read alignments
- INDELs, unless they occur in multiples of 3, often negatively impact the structure of proteins they code - therefore, not identifying INDELs presents an obstacle in the creation of<br>personalized cancer medicine.

#### ACKNOWLEDGEMENTS

I would like to thank Ronak Shah and Dr. Michael Berger for all of their instruction, support, and advice in making this project.

**RSITY** 

# Assembly-base and Mapping-base

### **ABRA resolves poorly aligned regions**

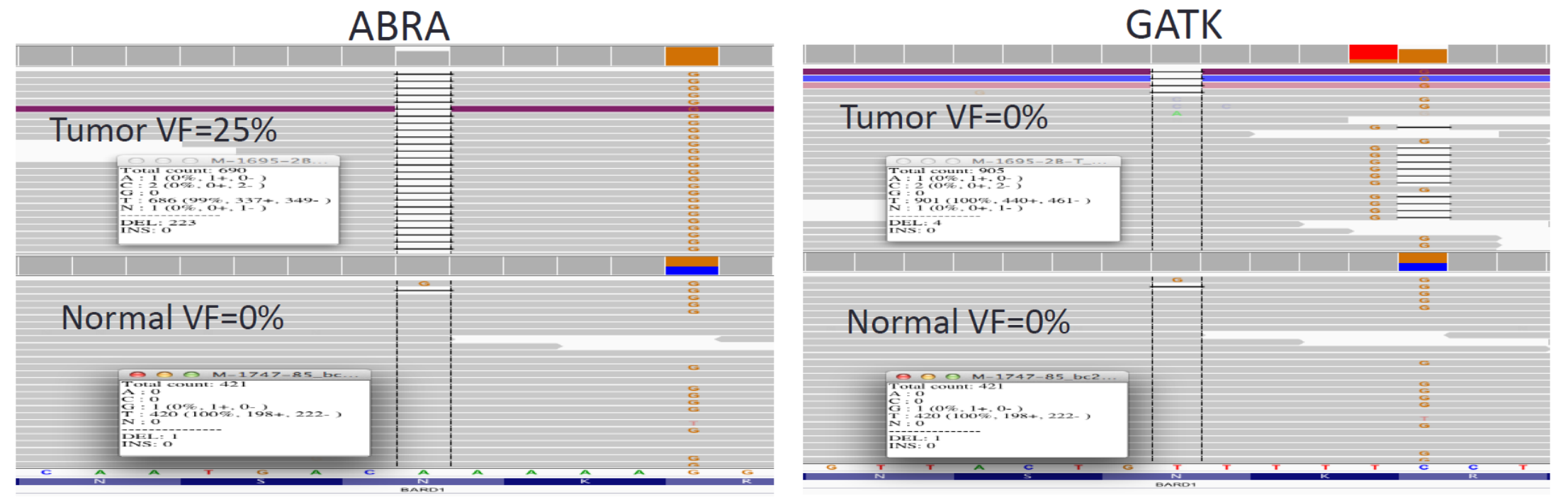

Figure 8: A deletion and another mutation event called by GATK in the BARD1 gene was resolved far more cleanly by ABRA into a single deletion event with a separate SNV farther away.

### https://www.slideshare.net/rshah7/comparison-of-lumpy-vs-delly-for-structural-variant-detection

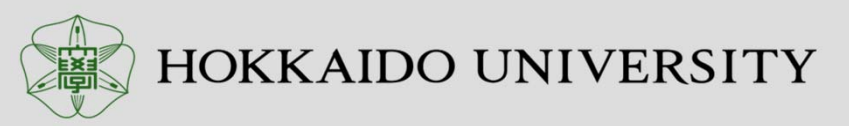

## Example of the Package Comparison

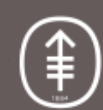

Memorial Sloan Kettering Cancer Center.

### A Comparison of Genomic Structural Variant Detection using LUMPY and DELLY

Lance Tan<sup>1</sup>, Ronak H. Shah<sup>2</sup>, Michael F. Berger<sup>2</sup>

<sup>1</sup>Newark Academy, Livingston, NJ <sup>2</sup>Department of Pathology, Memorial Sloan Kettering Cancer Center, New York, NY

#### **INTRODUCTION**

#### Background

Structural variants (SVs), which are deviations from normal chromosomal structure affecting regions approximately 1 kilobase or longer in size, represent one of the largest and most diverse categories of mutations to the human genome. As cancer is a disease caused by the accumulation of somatic mutations in an individual's genome, structural variants are clearly implicated as a cause of cancer. Recent developments in high-throughput, next-generation sequencing technology have allowed researchers to sequence large, targeted regions of tumor DNA to locate and treat specific mutations; the MSK-IMPACT assay (Memorial Sloan Kettering - Integrated Mutation Profiling of Actionable Cancer Targets) and its associated computational pipeline is an example. Despite these recent advances, accurately and efficiently determining the presence and location of SVs from sequencing data remains a cumbersome task due to a number of hurdles: a wide range of SV sizes (less than one kilobase to tens of megabases). multiple different structural variant types and complexity levels, and different types of SV evidence including paired-end reads (PE), split reads (SR), and read depth (RD). Here, the LUMPY structural variant discovery software is compared with DELLY, its contemporary program in the MSK-IMPACT computational pipeline, in order to determine whether integrating LUMPY into the **IMPACT pipeline will be of benefit.** 

#### Method

LUMPY was used to call structural variants on 122 tumor-normal sample pairs from 8 sequencing runs for which DELLY had already called SV mutations, and the results were compared. SPEEDSEQ, a framework that simplifies and bundles together multiple tools, including LUMPY and BWA-MEM (a sequence aligner), was used to align raw sequencing reads and call structural variants with LUMPY. Python and shell scripts were written to process reads and interface with the components of SPEEDSEO. All computer processing was done on a computer cluster at MSKCC through the LSF queuing system.

#### **METHODS**

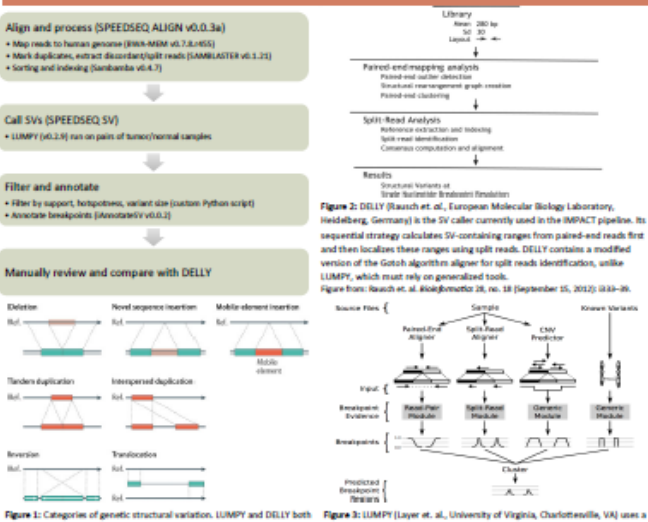

modular framework for detecting structural variants. It and accounts for

ranges from each evidence category and then adding these ranges togethe

number variation and previously known variants were omitted

Rgure from Layer et. al. Genome Blology 15, no. 6 (June 26, 2014): R8

in this study, paired-end reads and split reads were used while optional copy

group variants broadly into deletions, insertions, duplications and translocations. In addition to these categories, multiple structural changes multiple types of evidence in parallel by calculating separate breakpoin can occur in overlapping regions, creating complex and hard-to-categorize

Figure from: Alkan et. al. Noture Reviews Genetics 12, no. 5 (May 2011): 363-76.

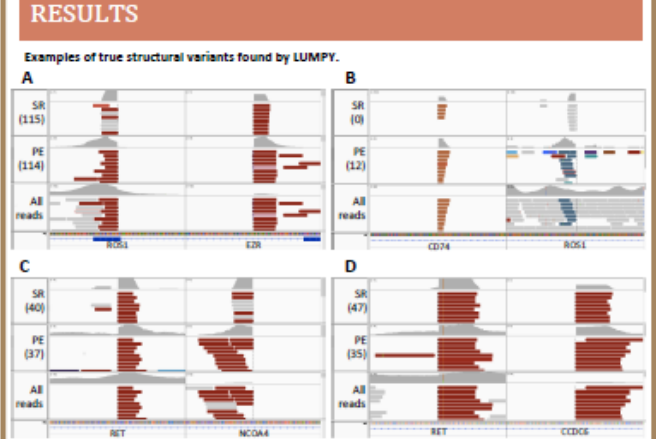

Figure 4: (A) A ROSI-EZR deletion, (B) a ROSI-CD74 translocation, (C) a RET-NCOAA duplication, and (D) a RET-CCDC6 inversion called by LUMPY. All four ariants are also true positives called by DELY. The different orientations of paired-end reads allow variant categorization into one of these four classes. Like other structural variant callers, LUMPY is imperfect and may not detect all the evidence that supports a mutation, such as in (ii).

#### LUMPY calls gain paired-end support but lose split-read support compared to existing DELLY calls.

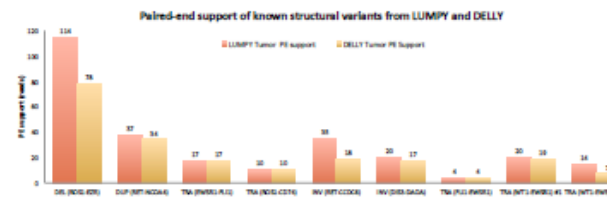

Figure S: For the nine true structural variant calls made by DELLY, LUMPY's detection algorithm tended to detect more paired-end reads than DELLY This is an advantage to using LUMPY over DELLY since paired-end reads increase confidence that a variant is real

#### Solit-read support of known structural variants from LUMPY and DELLY

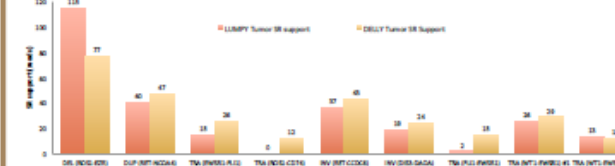

Figure 6: DELLY generally finds more split-read support for the same nine mutations. Since split reads uniquely of all evidence types allow localizatio of a breakpoint to the exact base, this presents a significant advantage over LUMPY. This difference may be that DELIY uses a modified version of the Gotoh algorithm to align sequences with k-men to find split reads, whereas LUMPY must rely on split read support found by DWA-MEM.

The current DELLY-based computational pipeline identified more SVs than LUMPY.

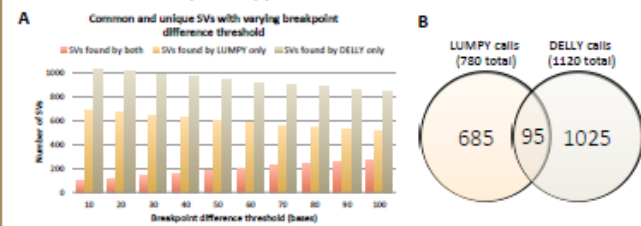

Figure 7: (A) Comparison of the common and unique calls made by LUMPY and DELLY at various breakpoint difference thresholds. Since LUMPY and T may not necessarily resolve the breakpoints of an SV to the same base, we defined a threshold difference between two equivalent LUMPY and DELLY caller two calls with an absolute difference lower than this threshold were considered equivalent. The ideal threshold would be the minimum that produces a maximum number of equivalent SVs. Since this ideal could not be determined, a threshold of 10 was chosen based on the absolute difference of breakpoints in true positive calls. (B) The number of common and unique calls at a threshold of 10. Both figures demonstrate that with the currently used ploeline settings DELLY calls a significantly larger number of SVs than LUMP's

#### LUMPY trends towards calling deletions and inversions over duplications and translocations

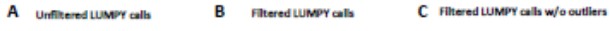

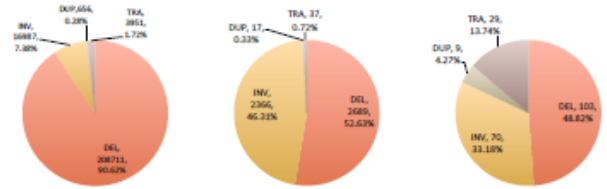

Figure 8: The breakdown of calk made by UJMPY for each structural variant type before and after filtering. (A) Distribution of calk before filtering (0) Distribution after filtering by support. A more lenient filter was applied to mutation calls in hotspot regions than to non-hotspot regions. (C) The distribution after filtering and removing outlier samples (all samples with more than 20 post-filter variant calls). These sixteen samples account for a disproportionate 96.2% of post-filter deletions and 97.0% of post-filter inversion

#### **CONCLUSION**

. While LUMPY detects more paired-end read support than DELLY for the same mutations, it also detects less split read support. . LUMPY exhibits a significant bias towards calling deletions and inversions, the majority of which are false positives that distract manual reviewers from significant SVs.

. LUMPY detects the majority of variants that DELLY does. DELLY in the IMPACT pipeline's implementation detected more variants that LUMPY in this study's implementation did not than vice versa.

Overall, replacing DELLY with LUMPY as the structural variant detector in the MSK-IMPACT pipeline would not produce much benefit. Whether a combined approach including LUMPY as a supplement to DELLY is more effective remains to be seen.

#### **ACKNOWLEDGEMENTS**

I would like to thank Ronak Shah and Dr. Michael Berger for all of their support and instruction in developing this project and seeing it to completion.

# Comparing Tools with Different Algorithm

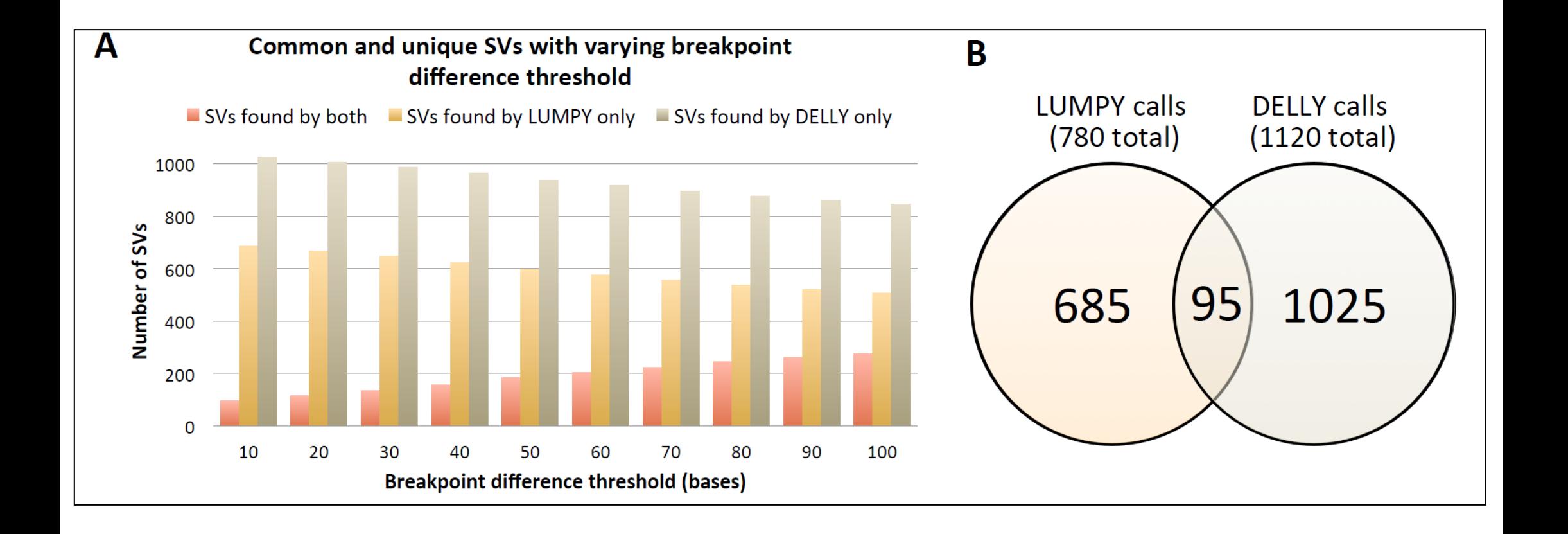

https://www.slideshare.net/rshah7/comparison-of-lumpy-vs-delly-for-structural-variant-detection

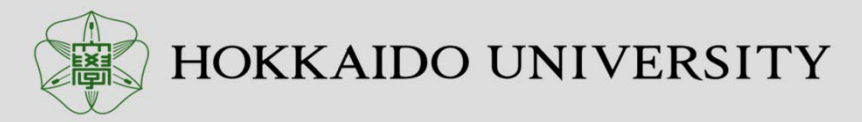

# Variant Caller Comparison in WGS & WES

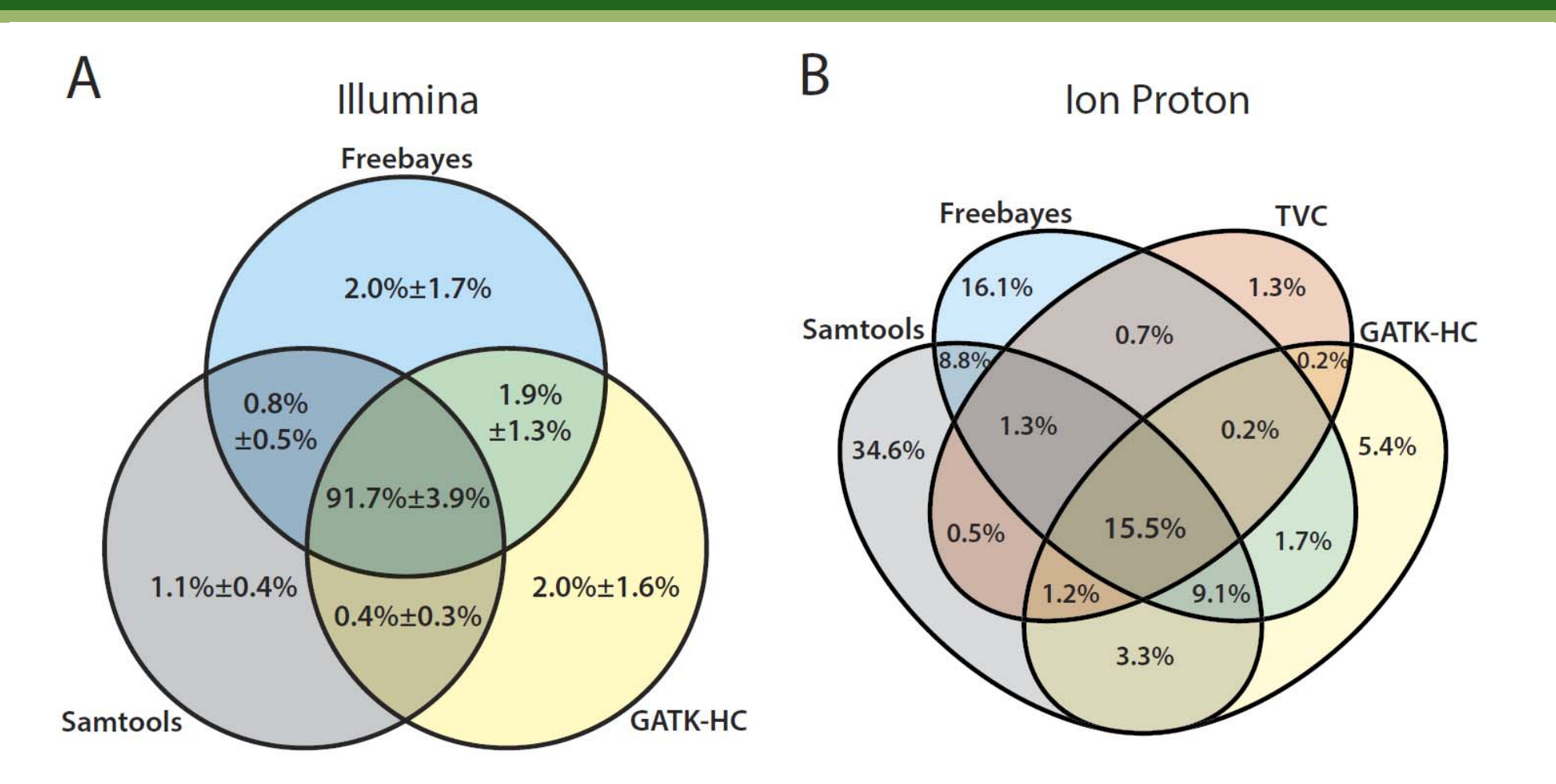

Figure 3. Venn diagrams summarizing called variants by different callers. The mean percentage with standard deviation of confidence variant calls with equal to or higher than the quality score threshold of 20 are represented for  $(A)$  Illumina data sets and  $(B)$  Ion Proton data set.

Sohyun Hwang, Scientific Reports volume5, 17875 (2015)

### 鷵 HOKKAIDO UNIVERSITY

## Variant Caller Comparison in WES

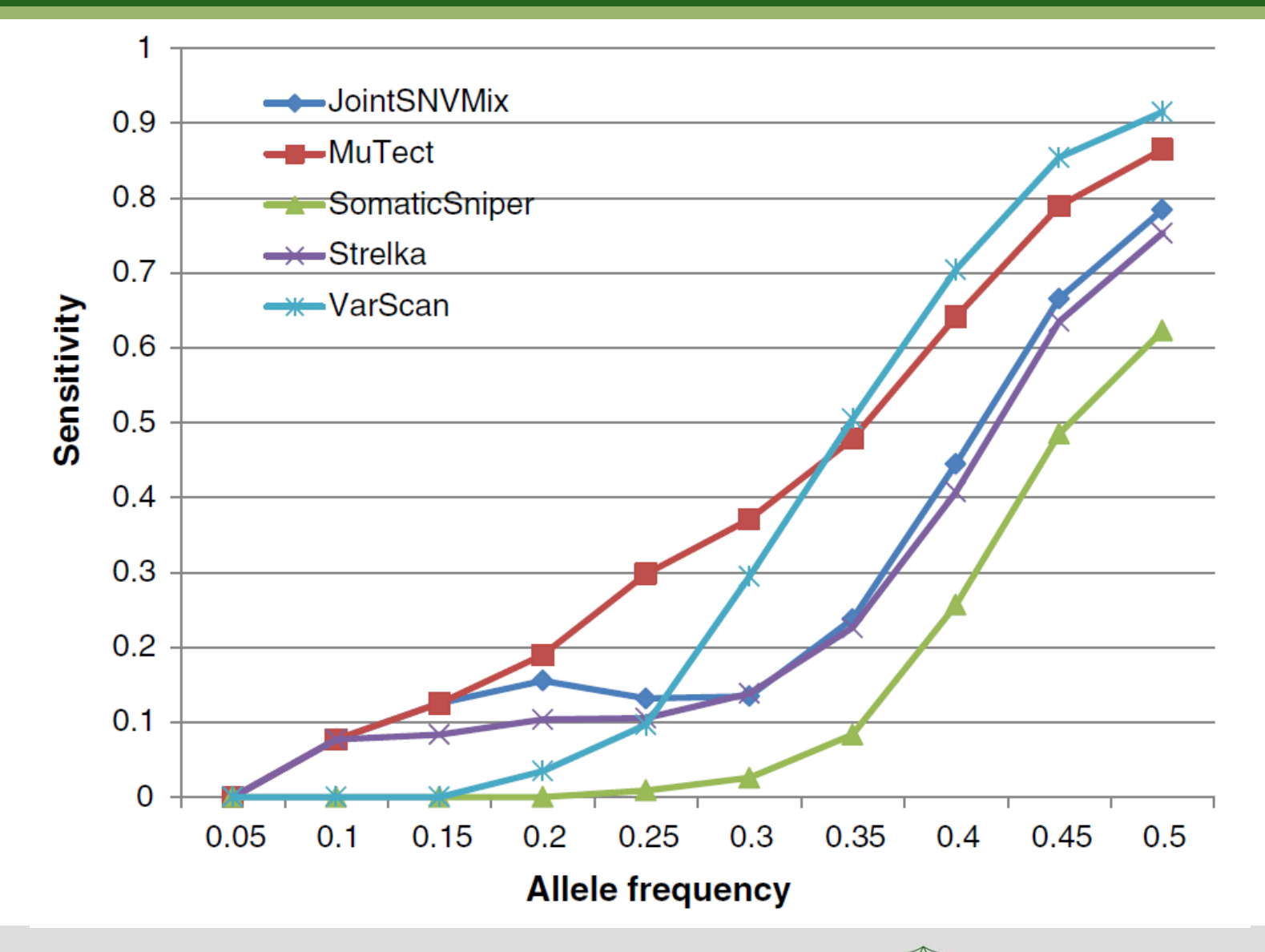

Qingguo Wang, Genome Med. 2013; 5(10): 91.

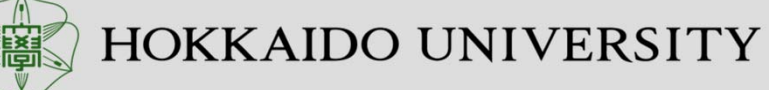

### 13Variant Caller Comparison in WES & Target Seq

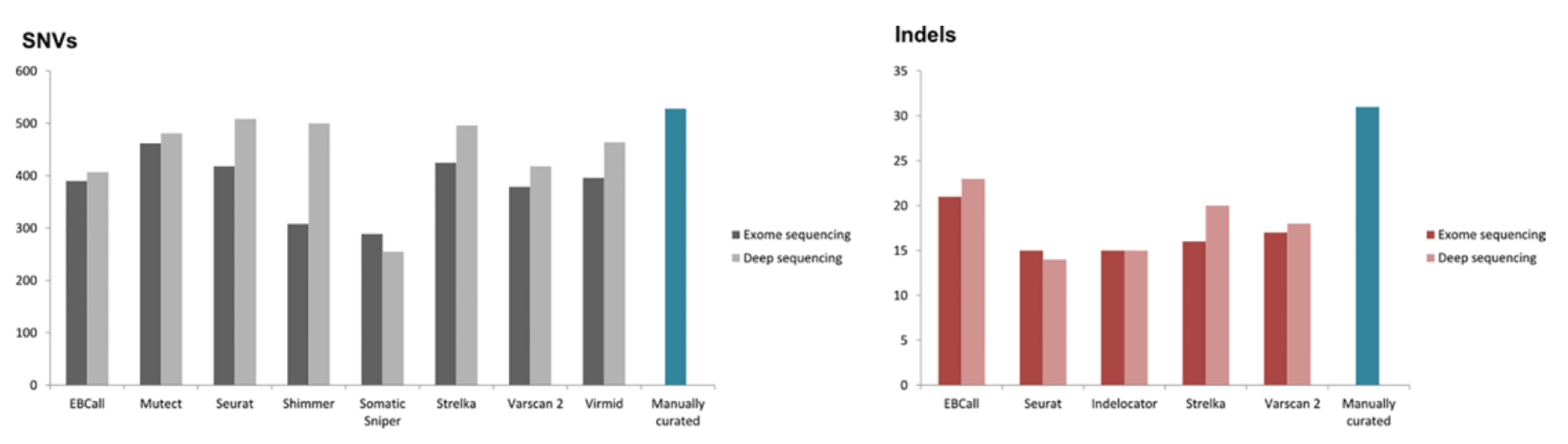

Fig 6. Variant caller sensitivity. Variant caller sensitivity for detecting the manually curated mutations for SNVs and indels are shown in left and right panels, respectively. The y-axis depicts the number of variant calls. The dark and light grey bars represent calls in the exome and targeted deep sequencing data, respectively.

AB Krøigård et al., PLoS One. 2016; 11(3)

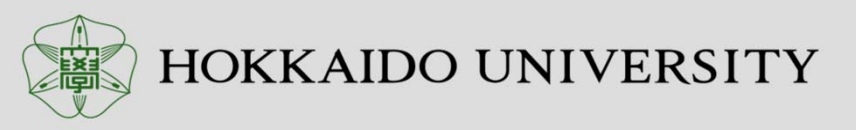

## Error Rate Comparison among Platforms

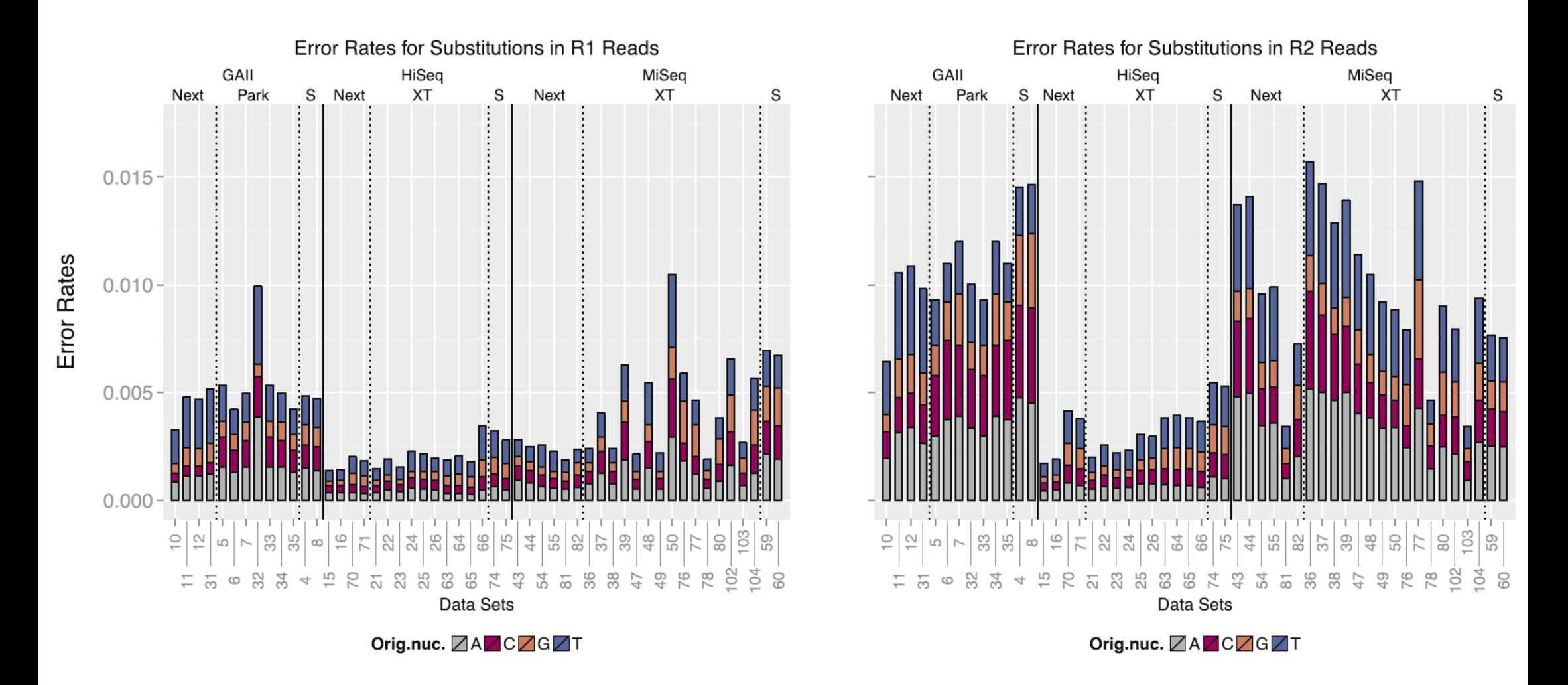

Melanie Schirmer, BMC Bioinformatics, 2016(17):125

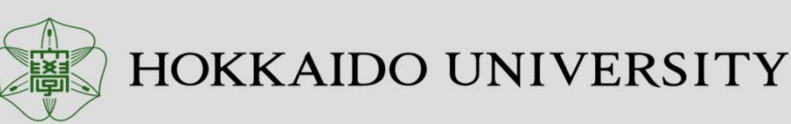

## Error Related Motif (3mers preceding errors)

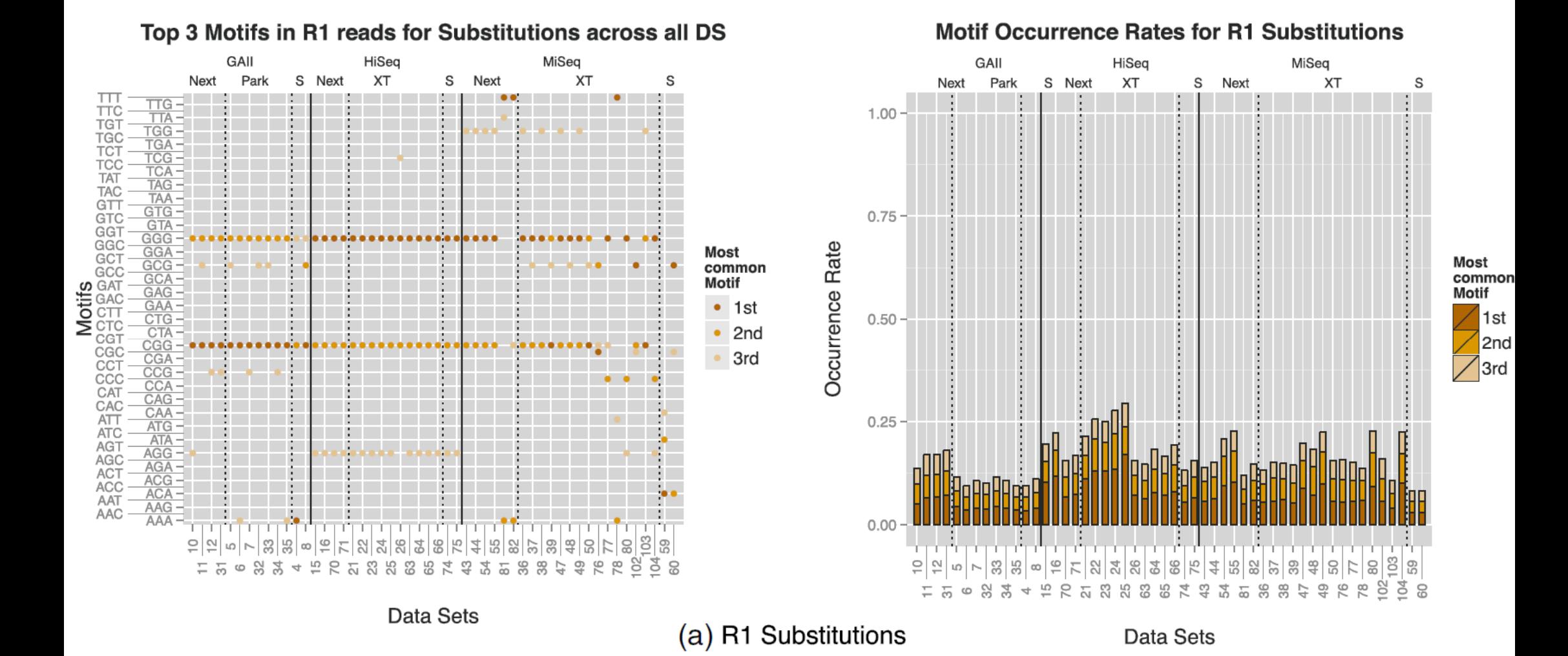

Melanie Schirmer, BMC Bioinformatics, 2016(17):125

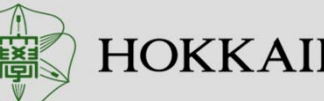

15

HOKKAIDO UNIVERSITY

# Mutect Defaults Filter Settings

### Filters used in high-confidence mode

- 1. Proximal Gap
- 2. Poor Mapping
- 3. Strand Bias
- 4. Clustered Position
- 5. Observed in Control

### Filters applied in all MuTect modes

- 1. Tumor and normal LOD scores
- 2. Possible contamination
- 3. Normal LOD score and dbsnp status
- 4. Triallelic Site Filter

https://gatkforums.broadinstitute.org/gatk/discussion/4464/how-mutect-filters-candidate-mutations**HOKKAIDO UNIVERSITY** 

### 17Empirical Variant Filter for Somatic Mutation

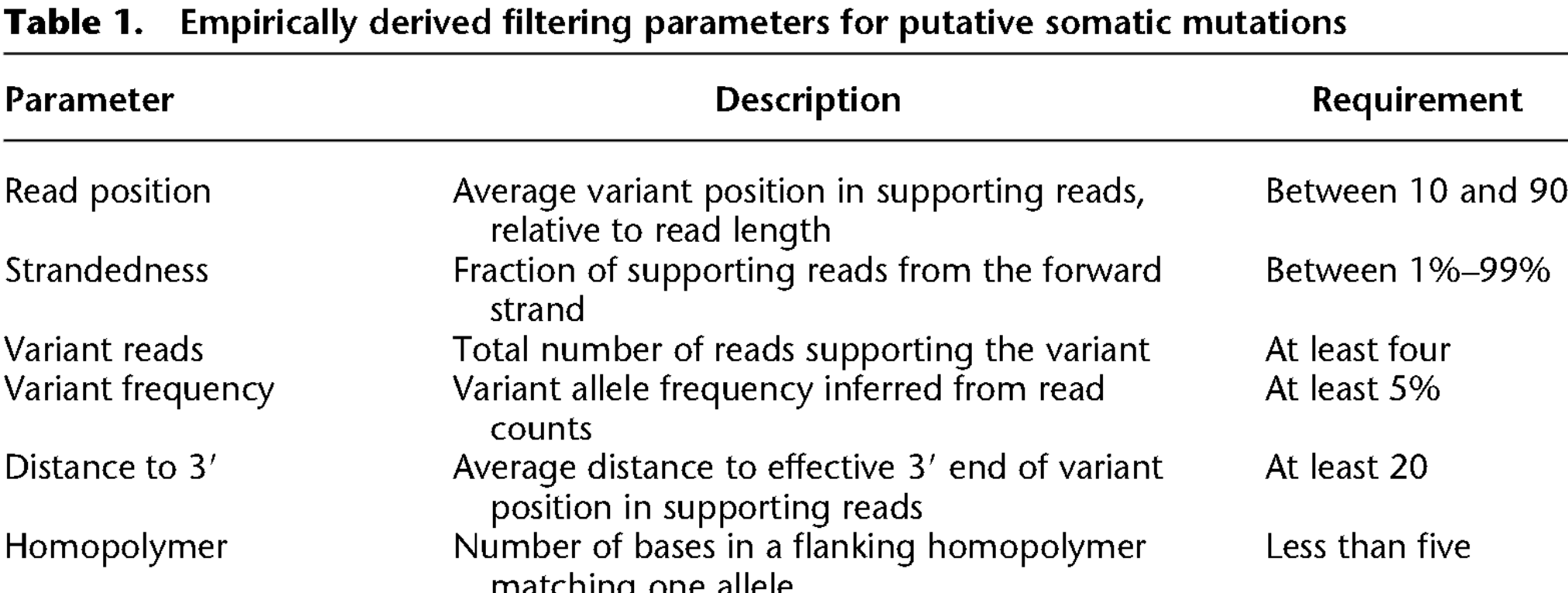

Map quality difference

Read length difference

**MMQS** difference

between reference and variant reads Difference in average mismatch quality sum between variant and reference reads

Difference in average mapping quality

between reference and variant reads

Difference in average trimmed read length

Less than 100

Less than 30

Less than 25

Koboldt DC, Genome Res. 2012 Mar;22(3):568-76.

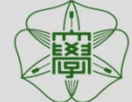

## Variant Filtering in Another Cases

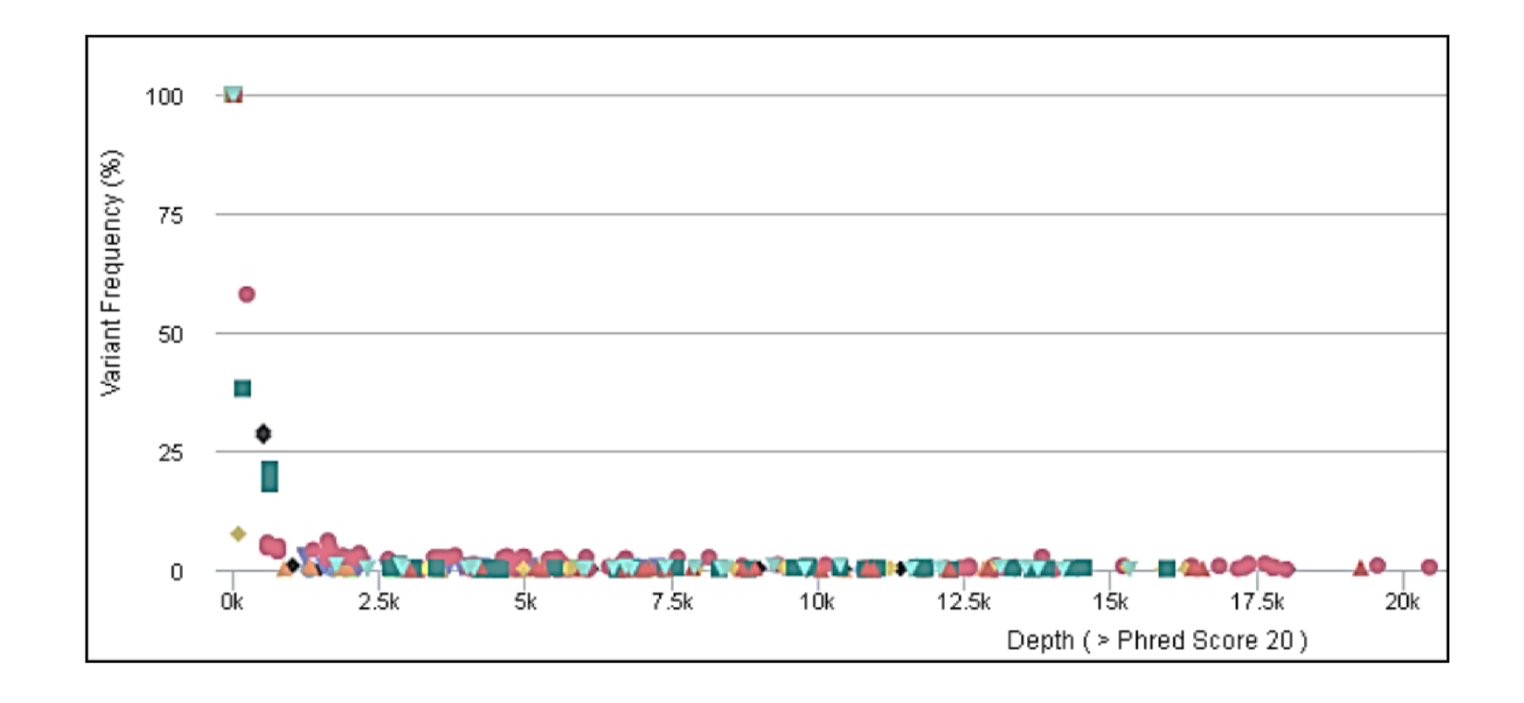

HOKKAIDO UNIVERSITY

### Variant Filtering in Another Cases

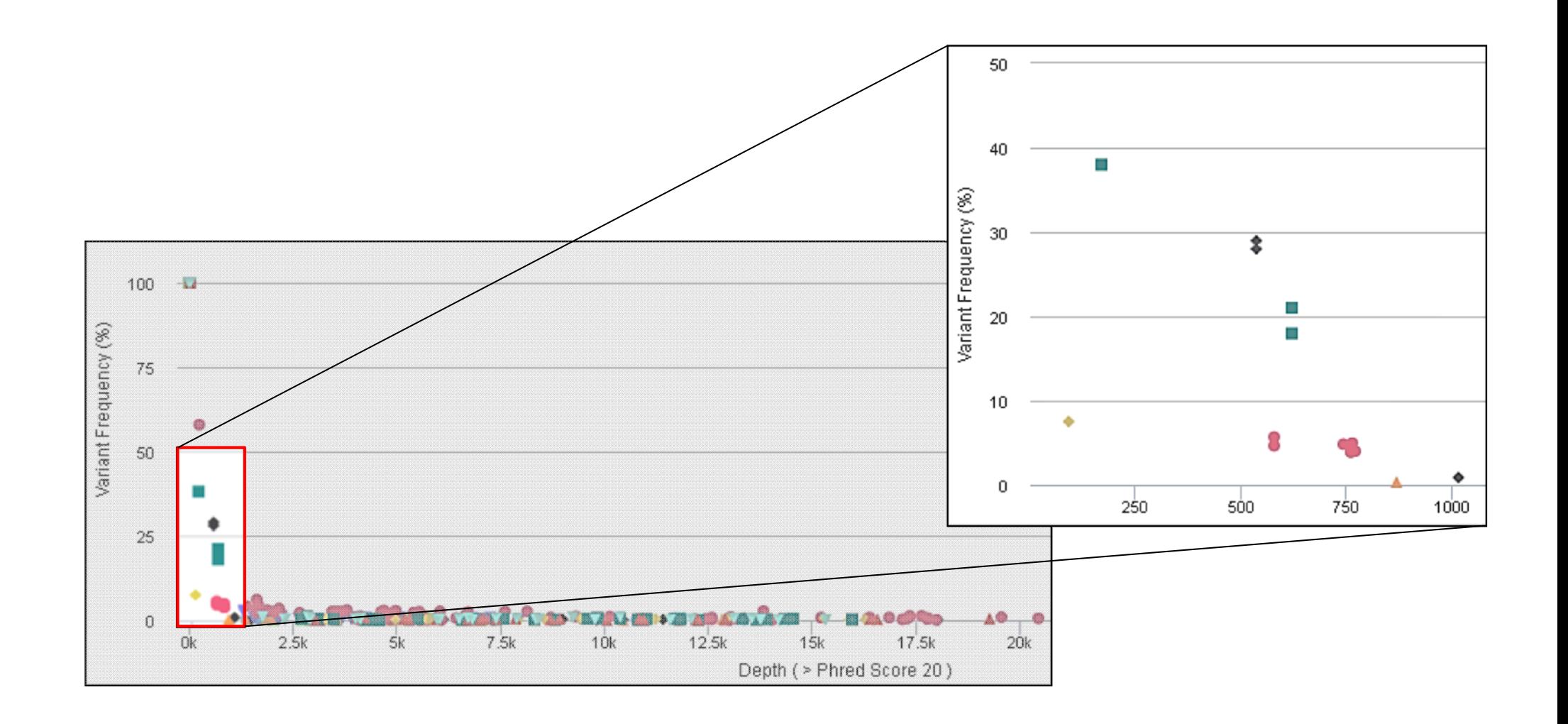

HOKKAIDO UNIVERSITY

## Mannual Review

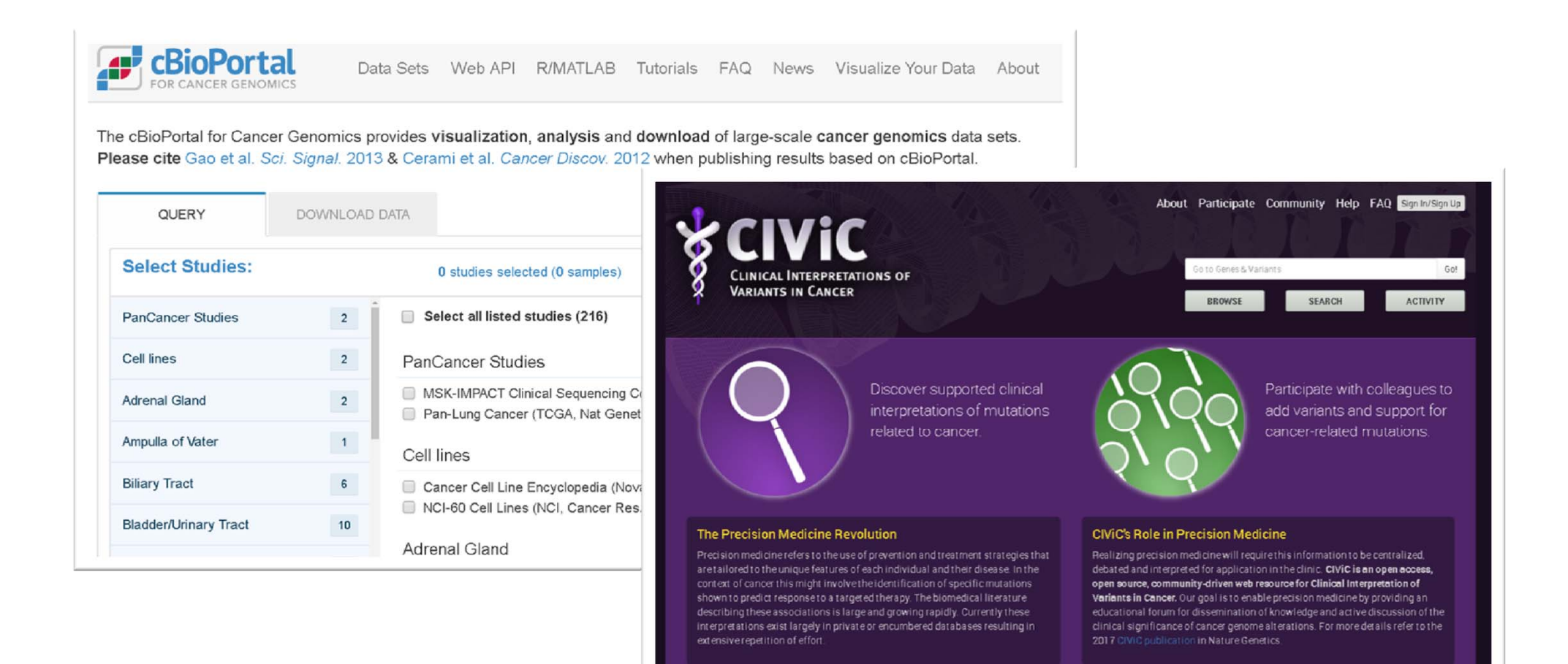

http://www.cbioportal.org/ https://civic.genome.wustl.edu/home

![](_page_20_Picture_3.jpeg)

## Mannual Review

![](_page_21_Figure_1.jpeg)

![](_page_21_Figure_2.jpeg)

※) Cited from GATK Workshop slides

# Variant Normalization (Left-Alignment)

![](_page_22_Picture_28.jpeg)

Alleles represented against the human genome reference. Allele pairs are colored the same, all are representations of the same variant.

Alleles represented in Variant Call Format, all are representations of the same variant.

https://genome.sph.umich.edu/wiki/Variant\_Normalization

![](_page_22_Picture_5.jpeg)

### Normalization and Complex Variant

単純な例

![](_page_23_Figure_2.jpeg)

Zook JM, Nat Biotechnol. 2014 Mar;32(3):246-51

![](_page_23_Picture_4.jpeg)